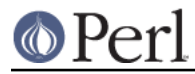

## **NAME**

TAP::Parser::Scheduler - Schedule tests during parallel testing

## **VERSION**

Version 3.23

## **SYNOPSIS**

use TAP::Parser::Scheduler;

# **DESCRIPTION**

#### **METHODS**

### **Class Methods**

### **new**

my \$sched = TAP::Parser::Scheduler->new;

Returns a new TAP::Parser::Scheduler object.

#### **get\_all**

Get a list of all remaining tests.

#### **get\_job**

Return the next available job or undef if none are available. Returns a TAP::Parser::Scheduler::Spinner if the scheduler still has pending jobs but none are available to run right now.

#### **as\_string**

Return a human readable representation of the scheduling tree.